#### Also pseudoexperiment

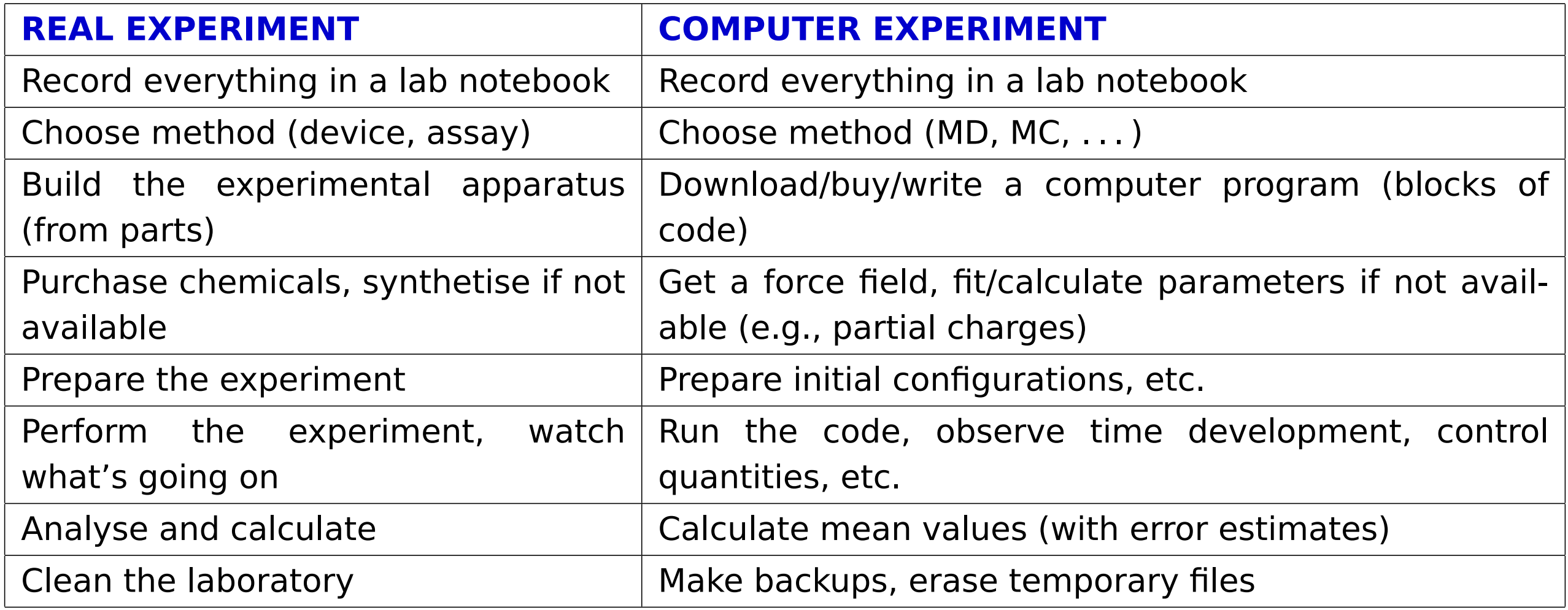

# **MD or MC?** <sup>2</sup>/<sup>15</sup>

Often, MC and MD can be applied to similar systems.

#### **MD**

- realistic models, complex molecules (bonds, angles. . . )
- condensed matter in general (fluids, solutions; biochemistry)
- kinetic quantities (diffusivity, viscosity. . . )
- better parallelization, more packages available

### **MC**

- simple qualitative models (lattice, hard-sphere-like)
- dilute systems
- critical phenomena
- fluid equilibria
- overcoming barriers, exchange of molecules, etc. is easier with MC
- less efficient parallelization, fewer packages available

# **Is it correct?** <sup>3</sup>/<sup>15</sup>

#### **Systematic errors:**

- inaccurate molecular model (force field)
- neglected quantum effects, neglected many-body forces . . .
- small sample (finite-size effects)
- insufficient time scale (long correlations, bottleneck problems)
- method problems: integration errors (too long timestep), inappropriate thermostat/barostat, not equilibrated enough, inaccurate treatment of Coulomb forces. . .

#### **Random (stochastic, statistical) errors**<sup>∗</sup> are essential in stochastic methods

- time-correlated
- C can be decreased by long calculations

**Uncertainty** (in metrology) includes critical assessment of both the systematic and random errors<sup>∗</sup>

<sup>∗</sup> different terminology in different fields (mathematical statistics, metrology, physics, chemistry)

### **Simulation methodology**

- Start (initial configuration):
	- experimental structure (biomolecules)
	- crystal **→** liquid (melt), gas **→** liquid (shrink); Packmol
	- random configuration (overlaps of molecules = problem in MD) problem for "ill-defined" models (TIP4P etc.)
	- lattice models: crystal/chaos
	- MD: velocities = Maxwell–Boltzmann (approximation enough)
- Equilibration **→** watch graphically (convergence/time profile)
- Measuring the quantities of interest incl. estimates of errors

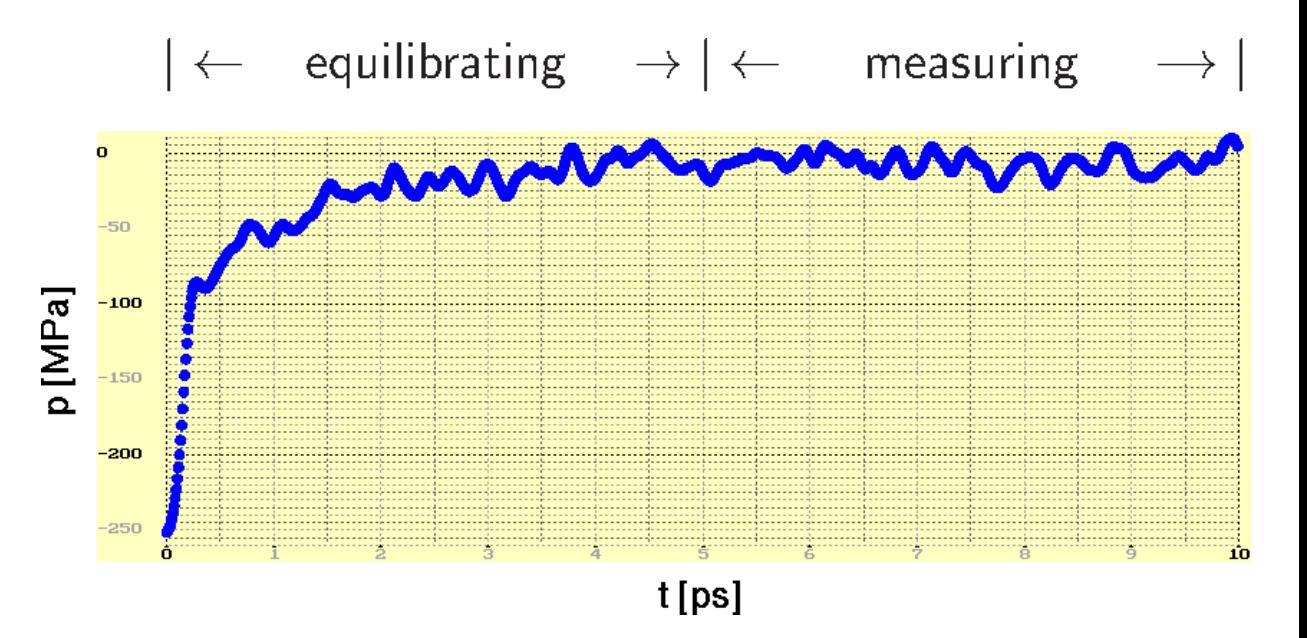

### **Calculations**

**Example.** We simulate an argon droplet in a periodic cubic simulation cell. Let us have  $N = 1000$ atoms and temperature  $T = 85$  K. The distance between surfaces of periodic images of droplets should be equal to the droplet diameter. Calculate the size of the box in Å. Argon density is  $\rho =$ <sup>1</sup>.4g cm**−**3, molar mass <sup>M</sup>**(**Ar**) =** <sup>40</sup> g/mol.

molar volume: V<sup>m</sup> **=** M/ρ

volume per 1 atom:  $V_1 = V_m/N_A$ 

volume of N atoms:  $V = NV_1 = NM/\rho N_A$  $= 1000 \cdot 0.040$  kg mol<sup>-1</sup>/(1400 kg m<sup>-3</sup>  $\cdot$  6.022 × 10<sup>23</sup> mol<sup>-1</sup>) **<sup>=</sup>** <sup>4</sup>.744**×**10**−**<sup>27</sup> <sup>m</sup><sup>3</sup>

droplet radius:  $\frac{4}{5}$ 3 πR<sup>3</sup> **<sup>=</sup>** <sup>V</sup> **<sup>⇒</sup>** <sup>R</sup> **<sup>=</sup>** <sup>2</sup>.24**×**10**−**<sup>9</sup> <sup>m</sup> box size:  $L = 90$  Å

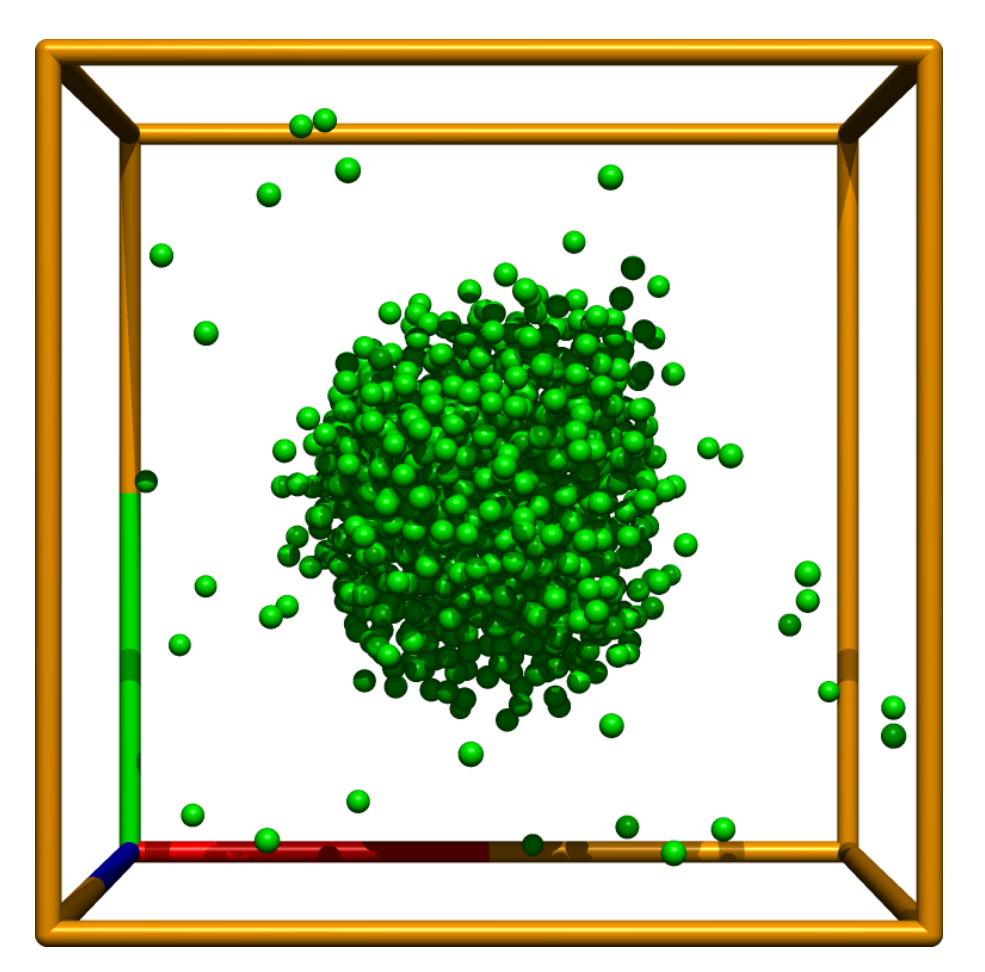

[../simul/ar/showdrop.sh] 5/15 s06/3

## **One more example** 6/15

**Example.** Consider a globular protein of molecular weight of 20 kDa. The density of the protein is 1.35 g cm**−**3. Calculate the approximate protein diameter.

$$
m = \frac{20 \text{ kg mol}^{-1}}{6.022 \times 10^{23} \text{ mol}^{-1}} = 3.32 \times 10^{-23} \text{ kg}
$$

or 1 Da = 1 g mol<sup>-1</sup>/N<sub>A</sub> = 1.6605 × 10<sup>-27</sup> kg (atomic mass unit)

$$
m = 20000 \times 1.6605 \times 10^{-27} \,\text{kg} = 3.32 \times 10^{-23} \,\text{kg}
$$

$$
V = \frac{m}{\rho} = \frac{3.32 \times 10^{-23} \text{ kg}}{1350 \text{ kg m}^{-3}} = 2.46 \times 10^{-26} \text{ m}^3
$$

$$
\frac{4\pi}{3}r^3 = \frac{\pi}{6}d^3 = V
$$

$$
d = \sqrt[3]{\frac{6V}{\pi}} = \sqrt[3]{\frac{6 \cdot 2.46 \times 10^{-26} \text{ m}^3}{\pi}} = 3.61 \times 10^{-9} \text{ m} = \frac{3.6 \text{ nm}}{3.6 \text{ nm}} = 36 \text{ Å}
$$

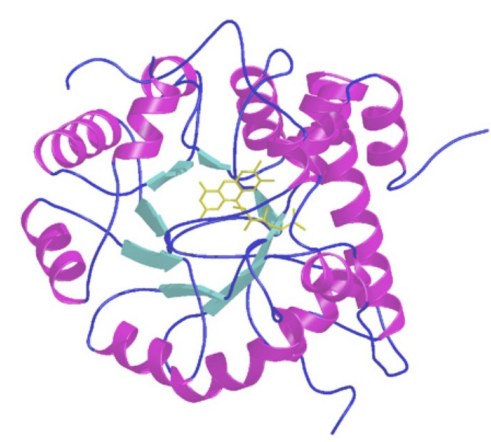

## **Measurements** <sup>7</sup>/<sup>15</sup>

Trajectory  $=$  sequence of configurations (MD: in time)

#### **Convergence profile:**

- time development of a quantity (time profile,  $\rightarrow$ ) problems better seen
- cumulative (running average,  $\rightarrow$ ) can estimate the inaccuracy

#### **Type of statistical treatment:**

- averaged values (**←** ergodic hypothesis)
- less often fluctuations

### **Type of quantity:**

- mechanical (temperature, pressure, internal energy, order parameters. . . )
- entropic  $(S, F, \mu, \dots)$
- structure (correlation functions, number of neighbors, analysis of clusters. . . )
- auxiliary or control quantities (order parameters, integrals of motion in MD)

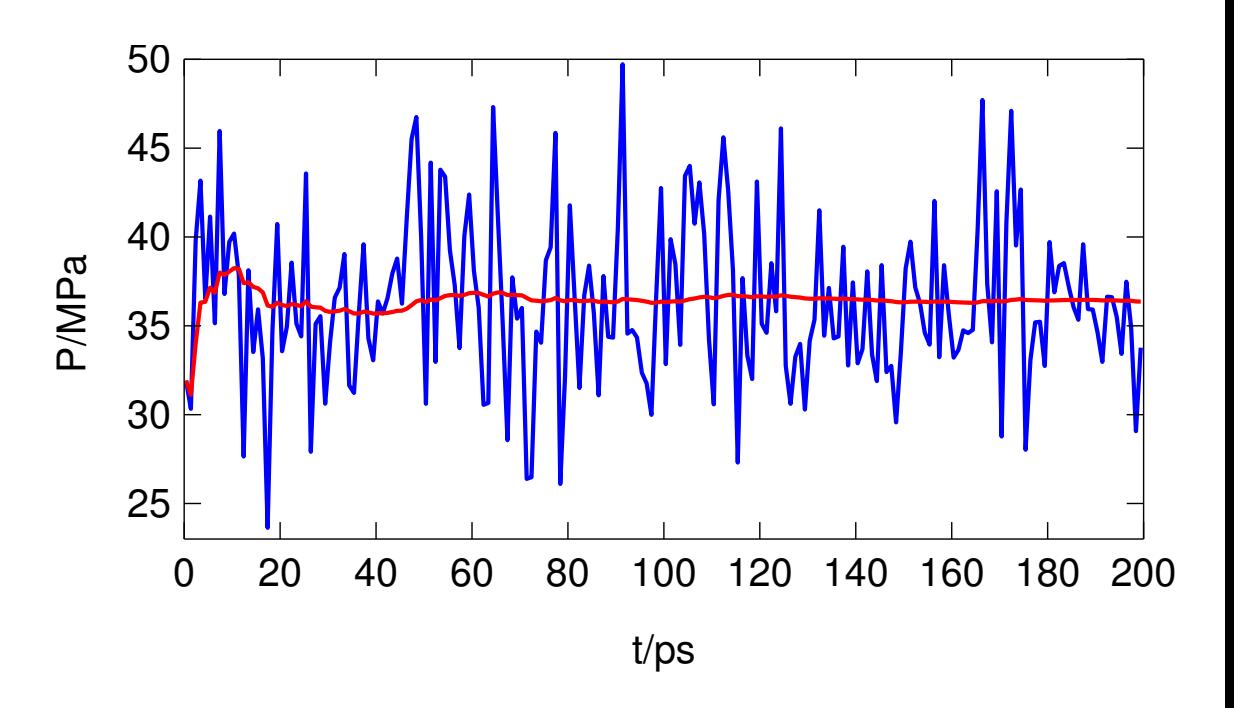

## **Random errors** 8/15

quantity  $=$  (estimate of the mean value)  $\pm$  (estimate of the error)

Arithmetic average (example of a **statistic**, also statistical functional, estimator, in metrology measurement function):

$$
\overline{X} = \frac{1}{m} \sum_{i=1}^{m} X_i
$$

statistic = estimator statistics = field of mathematics

**Standard error** = standard deviation of the statistic, usually denoted as  $\sigma$ 

$$
\sigma_X = \sqrt{\left\langle \left( \overline{X} - \langle X \rangle \right)^2 \right\rangle}
$$

For **uncorrelated** (independent)  $X_i$  and large  $m$ ,  $\overline{X}$  has Gaussian normal distribution

The **estimate** of the standard error of the arithmetic average of uncorrelated data:

$$
\sigma_X^{\text{estim}} = \sqrt{\frac{\sum_{i=1}^{m} \Delta X_i^2}{m(m-1)}}, \quad \text{where } \Delta X_i = X_i - \overline{X}
$$

## **Customs and bad habits Customs and bad habits 19/15**

How the uncertainty of measured quantities are expressed in different fields:

**Physics:**  $Q = 123.4 \pm 0.5 \equiv 123.4(5) \equiv 123.45$ 

 $0.5 = \sigma(Q)$  = (estimated) standard error/uncertainty of statistic Q (e.g.,  $Q = X$ ), also: standard deviation (meaning of the average or other statistic) loosely: (estimated) error/uncertainty, standard deviation, error margin, error bar,. . .

In case normal distribution, it holds  $\langle Q \rangle \in 123.4 \pm 0.5$  with probability 68%

**Biology, economy, politology, engineering, pharmacology:** Q **=** 123.4 **±** 1.0 **±**1.0 **=**  $\pm 2\sigma(Q)$  = confidence interval at (confidence) level 95 % looselyn:  $\pm 1.0$  = confidence interval,  $1.0$  = error/uncertainty, ... In case normal distribution, it holds  $\langle Q \rangle \in 123.4 \pm 1.0$  with probability 95 %

**Chemistry**: often ignored; if given, nobody knows the confidence level

**,, Physical certainty**" starts at  $\pm 5\sigma_X$  (confidence level 0.999 999 43)

The type of error/uncertainty must be always specified

α **=** significance level, often 5 % 1 **−** α **=** confidence level, often 95 %

## **Analysis of time series and error estimation**

#### **Problem:** correlations

- block method:  $\overline{X}_j = \frac{1}{B}$ B  $\sum_{i}^B$ **=**1 X**+(**j**−**1**)**<sup>B</sup>
- analysis of correlations **⇒**

$$
\sigma_X = \sqrt{\frac{\sum_{i=1}^m \Delta X_i^2}{m(m-1)} (1+2\tau)} \qquad \tau = \sum_{k=1}^\infty c_k \qquad c_k = \frac{\langle \Delta X_0 \Delta X_k \rangle}{\langle (\Delta X)^2 \rangle}
$$

MC:  $c_k$  is monotonously decreasing [ex.:  $c_k = \sum_{\lambda \neq 1} c_{\lambda} \lambda^k$ ,  $\lambda \in (-1, 1)$ ] MD:  $c_k \rightarrow c(t)$  (time autocorrelation function): damped oscillations

even better = both approaches combined: first to block a bit, then  $\tau \approx c_1$ 

from running average (roughly **≈** 10 blocks):

σ estim  $X$ <sup> $\approx$  0.6[max<sub>2nd half</sub> $(X)$  <del>+</del> min<sub>2nd half $(X)$ ]</sup></sub>

or to be on the safe side (this formula is approximate):

 $\text{err}_X \approx \text{max}_{2}$  half $(X)$  – min<sub>2nd half</sub> $(X)$ 

 $\Rightarrow$   $\langle X \rangle \in (\overline{X} - \text{err}_X, \overline{X} + \text{err}_X)$  with probability  $\approx$  85% (for long enough time series)

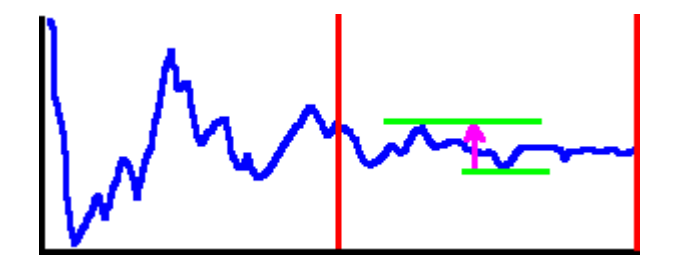

### **Exercise/Example**

Generate random correlated data (1st order process):

$$
X_{k+1} = qX_k + u
$$

where  $u = u_{[0,1)}$  or  $u_{\text{Gauss}}$  etc., and  $|q| < 1$ .

Calculate the arithmetic average incl. error by different methods Note: it is known analytically,

$$
\sigma_X = \sqrt{\frac{1+q}{1-q}} \sqrt{\frac{\text{Var}X}{m}} = \frac{1}{1-q} \sqrt{\frac{\text{Var}u}{m}}
$$

where the variance, or fluctuation, is defined by  $Var X = \langle (X - \overline{X})^2 \rangle$ 

### **Time autocorrelation function**

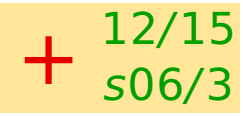

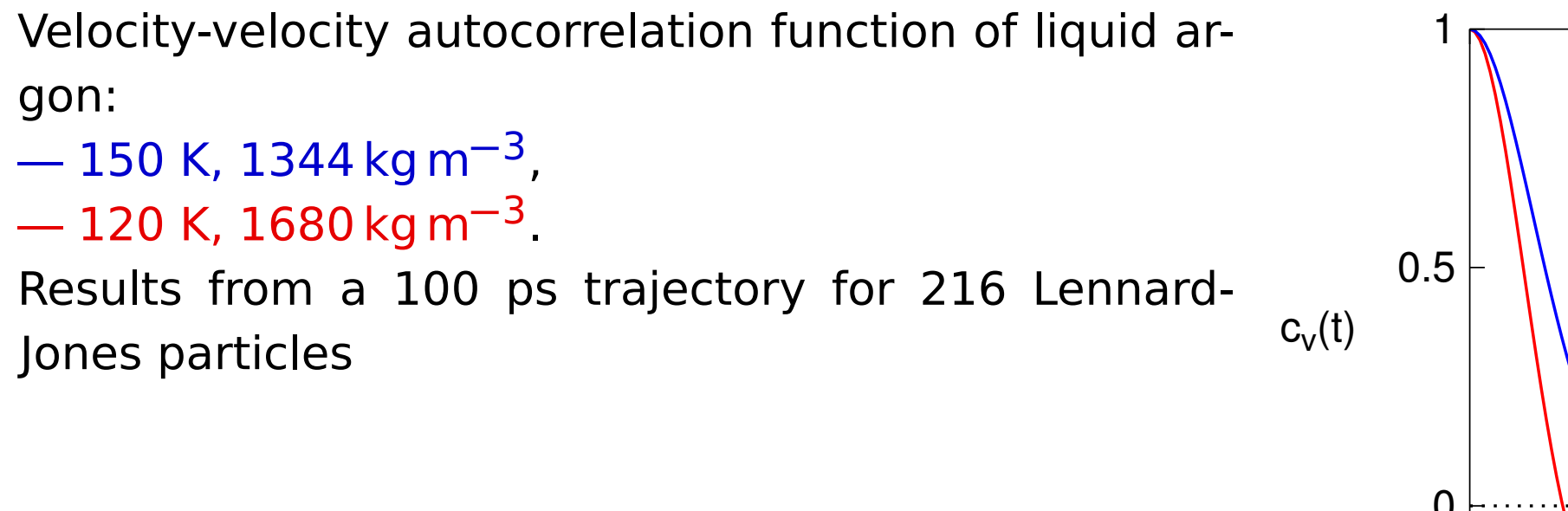

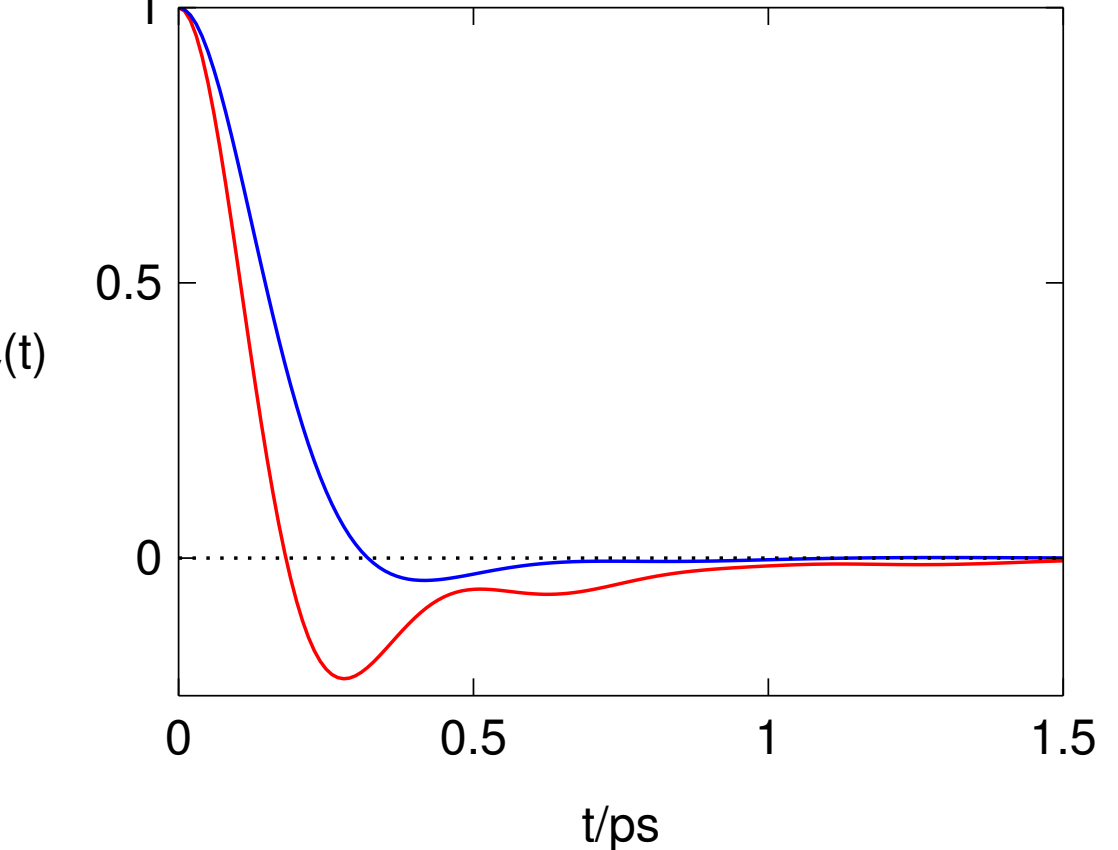

Typical behavior (MC + MD):

fluid: limt**→**<sup>∞</sup> c**(**t**) =** constt **<sup>−</sup>**3/<sup>2</sup> (hydrodynamic tail)

jumps between states:  $c(t) \propto \lambda^t$  ( $\lambda$  just below 1)

## **Error analysis – addition and subtraction**

Sum of independent measurements: squares of standard deviations are additive

**Example.** Let us integrate numerically  $I = \int_0^1$  $\int_{0}^{1} f(x) dx$  by the Simpson's formula:

$$
I = \int_0^1 f(x) dx \approx \frac{1}{6} [f(0) + 4f(0.5) + f(1)]
$$

For  $f(x)$  we have measured the following data with standard errors:

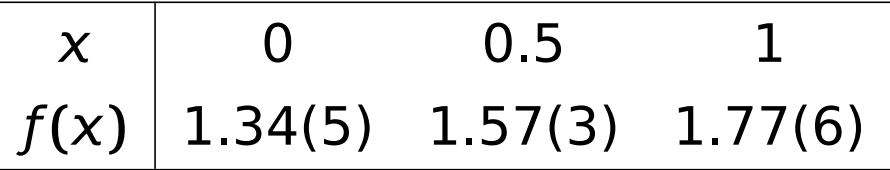

Calculate  $I$  including the error estimate.

$$
I = \frac{1}{6} [1.34 + 4 \times 1.57 + 1.77] = 1.565
$$

 $\sigma(I)^2 = (0.05/6)^2 + (0.03 \times 4/6)^2 + (0.06/6)^2 = 0.000569 \Rightarrow \sigma(I) = 0.024$ 

**=** 1.565**(**24**)**

Squares of relative errors are additive

**Example.** Calculate 3.46**(**7**)**/0.934**(**13**)**.

fraction: 3.46/0.934 **=** 3.704

rel. error =  $\sqrt{\left(\frac{0.07}{3.46}\right)^2}$  +  $\sqrt{\frac{0.013}{0.934}^2}$  = 0.0246 abs. error =  $3.704 \times 0.0246 = 0.091$ 

3.46**(**7**)**/0.934**(**13**) =** 3.70**(**9**)** (or rounded up: 3.70**(**10**)**)

## **Error analysis** <sup>15</sup>/<sup>15</sup>

Error of function f of a variable with error is (linearized; i.e., for small  $\sigma$ ):

 $f(x \pm \sigma_x) = f(x) \pm f'$  $(\chi) \sigma_{\chi}$ 

$$
\ln(x \pm \sigma_x) = \ln x \pm \frac{\sigma_x}{x}, \qquad \exp(x \pm \sigma_x) = \exp x \pm \sigma_x \exp x, \qquad \frac{\sigma_x}{x}
$$

$$
\frac{1}{x \pm \sigma_X} = \frac{1}{x} \pm \frac{\sigma_X}{|x|^2}
$$

**Example.** Calculate the activity of  $H^+$  from  $pH = 2.125(5)$ . activity:

$$
a_{H^+} = 10^{-2.125} = \exp(-2.125 \times \ln 10) = 0.00750
$$

error Method 1:

 $\sigma = 0.005 \times \ln 10 \times \alpha = 0.000086$ 

error Method 2:

$$
\sigma = |10^{-2.125} - 10^{-2.125 - 0.005}| = 0.000087
$$

activity with error (uncertainty) estimate:

 $a_{H^+} = 0.00750(9)$